# **regras de apostas esportivas - 2024/08/26 Notícias de Inteligência ! (pdf)**

**Autor: symphonyinn.com Palavras-chave: regras de apostas esportivas**

### **regras de apostas esportivas**

Se você gosta de esportes e tem facilidade em regras de apostas esportivas antever o resultado das partidas, o **Sporting Bet** pode ser o aplicativo perfeito para você! Neste artigo, explicaremos como fazer o download e utilizar o aplicativo, além de fornecer dicas de como aproveitar ao máximo as suas apostas esportivas online.

#### **O que é o Sportingbet App?**

O Sportingbet App é uma plataforma de apostas esportivas online oferecida pela Sportingbet, uma das maiores casas de apostas do mundo. Com o aplicativo, você pode apostar em regras de apostas esportivas centenas de eventos esportivos pelo mundo, sempre que e onde quer que esteja.

#### **Como Baixar o Sportingbet App**

Atualmente, o **Sportingbet app** pode ser baixado apenas no **Sportingbet Android** pela Play Store. Para isso, seu celular precisa ser um smartphone e ter acesso à internet. Infelizmente, os usuários de iOS, com o iPhone, não encontrarão o app Sportingbet na App Store.

- 1. Abra o navegador do seu celular e acesse o site da [futebol clube](/pt-br/futebol-clube-2024-08-26-id-27586.html).
- 2. Baixe o aplicativo Sportingbet e selecione a opção "Instalar".
- 3. Após a instalação, abra o app e crie sua regras de apostas esportivas conta ou faça login, se já possuir um cadastro.

#### **Como Apostar no Sportingbet App**

Após fazer login no aplicativo, siga estas etapas para realizar uma aposta:

- Escolha o esporte desejado e acompanhe as informações, como datas, horários e 1. resultados.
- 2. Confirme o seu cupom de aposta antes de enviar.
- 3. Aguarde o resultado da partida.

#### **Vantagens do Sportingbet App**

O **Sportingbet app** oferece várias vantagens em regras de apostas esportivas relação às outras plataformas de apostas esportivas:

- Facilidade de acesso e utilização
- Grandes variações de esportes e partidas
- Bônus de boas-vindas e ofertas promocionais
- Acompanhamento em regras de apostas esportivas tempo real dos resultados

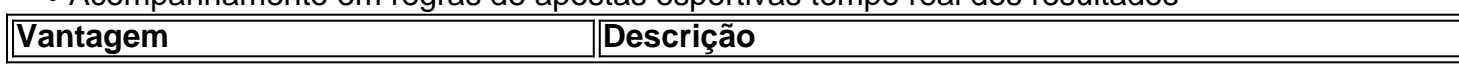

## **Partilha de casos**

Olá, me chamo Antonio e hoje vou compartilhar com vocês minha experiência na utilização do aplicativo Sport Bet.

Tudo começou quando eu me interessei por apostas esportivas e comecei a pesquisar sobre as melhores casas de apostas online. Foi então que encontrei a Sportingbet, considerada uma das melhores casas de apostas do mundo. Decidi então baixar o aplicativo para poder realizar minhas apostas a qualquer hora e em regras de apostas esportivas qualquer lugar.

O download do app Sportingbet é bastante simples, ele está disponível para download na Play Store para dispositivos Android. O importante é ter um smartphone com acesso à internet. Já os usuários de iOS não encontrarão o app no App Store, infelizmente.

Após o download, a instalação do aplicativo foi rápida e fácil. Para começar a apostar, é necessário se cadastrar no site e criar uma conta. O processo é bem simples e intuitivo, e em regras de apostas esportivas poucos minutos poderá realizar sua regras de apostas esportivas primeira aposta.

Mas o melhor de tudo, é que o Sportingbet oferece um bônus de boas-vindas para os novos usuários. Com isso, é possível realizar suas primeiras apostas de forma grátis. Além disso, o aplicativo conta com ótimas funcionalidades, como o Live Streaming, que permite acompanhar as partidas em regras de apostas esportivas tempo real.

Outra ótima funcionalidade do aplicativo, é que é possível escolher entre centenas de eventos esportivos pelo mundo. E se você tem facilidade em regras de apostas esportivas antever o resultado das partidas, o Sporting Bet pode ser o aplicativo perfeito para você!

Desde que comecei a utilizar o aplicativo, realizei algumas ganhos interessantes e tenho a certeza de que continuarei a utilizá-lo por muito tempo. Recomendo o aplicativo Sport Bet para todas as pessoas que se interessam por apostas esportivas e buscam uma casa de apostas confiável e segura.

Em resumo, o Sportingbet oferece uma excelente plataforma para realizar apostas esportivas. O aplicativo é fácil de usar e conta com ótimas funcionalidades, como o Live Streaming. Além disso, a casa de apostas oferece um bônus de boas-vindas e é possível escolher entre centenas de eventos esportivos pelo mundo. Recomendo o aplicativo Sport Bet sem hesitação e acredito que vai agradar a muitos!

# **Expanda pontos de conhecimento**

# **Como fazer o download do app Sportingbet?**

- 1. Baixar Sportingbet App no Android. Baixe o app no Google Play Store em regras de apostas esportivas seu dispositivo Android. Certifique-se de que seu dispositivo esteja atualizado e tenha acesso à internet.
- 2. Baixar Sportingbet app no iOS. Infelizmente, atualmente o aplicativo Sportingbet não está disponível para dispositivos iOS no Brasil.
- 3. Bônus de boas-vindas Sportingbet. Aproveite um bônus especial quando se registrar e realizar seu primeiro depósito.
- 4. Instale o app Sportingbet em regras de apostas esportivas seu dispositivo Android.
- 5. Realize o seu login com suas credenciais.
- 6. Escolha o seu esporte favorito.
- 7. Confirme o seu cupom de aposta antes de confirmar.
- 8. Live Stream. Assista aos eventos esportivos em regras de apostas esportivas tempo real pelo app.

# **Informações adicionais sobre o download do app Sportingbet**

No momento, é possível baixar o aplicativo Sportingbet apenas no dispositivo Android através da Play Store. É necessário que o celular seja moderno, um smartphone, e tenha acesso à internet.

### **Acesse o site da Sportsbet io em regras de apostas esportivas seu celular para instalar o APK**

- 1. Acesse o site da Sportsbet io no celular em regras de apostas esportivas que será instalado o APK.
- 2. Abra o menu lateral, clicando nos três pontinhos no canto superior esquerdo.
- 3. Toque na opção Baixe o App para Android e IOS.

## **Como fazer login na Sportingbet**

- 1. Acesse a Sportingbet pelo computador ou celular.
- 2. Clique em regras de apostas esportivas Entrar.
- 3. Insira seu Sportingbet cadastro e senha.
- Clique novamente em regras de apostas esportivas Entre em regras de apostas esportivas 4.sua regras de apostas esportivas conta.

### **comentário do comentarista**

#### **Resumo**

O aplicativo Sportingbet oferece uma plataforma conveniente para apostas esportivas online, com uma ampla seleção de esportes e mercados, bem como recursos como transmissão ao vivo e suporte ao cliente 24 horas por dia, 7 dias por semana. Ele está disponível para download em regras de apostas esportivas dispositivos Android e oferece um bônus de boas-vindas para novos usuários.

#### **Comentário**

Este artigo oferece uma visão geral abrangente do aplicativo Sportingbet, destacando seus principais recursos e benefícios. No entanto, algumas áreas podem ser aprimoradas para tornar o artigo mais informativo e útil:

- \*\*Informações mais detalhadas sobre o processo de apostas:\*\* O artigo menciona brevemente como fazer uma aposta, mas seria útil fornecer instruções passo a passo mais detalhadas para orientar os usuários no processo.
- \*\*Destaque os mercados de apostas disponíveis:\*\* O artigo menciona uma "ampla seleção de esportes e mercados", mas seria benéfico fornecer exemplos específicos dos mercados de apostas disponíveis, como apostas ao vivo, spreads de pontos e totais.
- \*\*Experiências e dicas do usuário:\*\* O artigo poderia ser aprimorado incluindo depoimentos ou dicas de usuários experientes do aplicativo Sportingbet, fornecendo insights valiosos e perspectivas práticas.
- \*\*Informações de pagamento:\*\* O artigo não menciona as opções de pagamento disponíveis no aplicativo Sportingbet, o que é uma informação importante para os usuários.
- \*\*Comparação com outros aplicativos de apostas esportivas:\*\* Para fornecer uma visão mais

abrangente, o artigo poderia comparar o aplicativo Sportingbet com outros aplicativos de apostas esportivas populares, destacando seus recursos exclusivos e vantagens competitivas.

Ao abordar essas áreas, o artigo se tornaria um recurso mais valioso para os usuários que estão considerando usar o aplicativo Sportingbet e forneceria informações mais abrangentes sobre seus recursos e benefícios.

#### **Informações do documento:**

Autor: symphonyinn.com Assunto: regras de apostas esportivas Palavras-chave: **regras de apostas esportivas** Data de lançamento de: 2024-08-26 17:16

#### **Referências Bibliográficas:**

- 1. **[slot bingo grátis](/pt-br/slot-bingo-gr�tis-2024-08-26-id-44957.pdf)**
- 2. <u>[excel roulette](/excel-roulette-2024-08-26-id-26100.pdf)</u>
- 3. [roleta dinheiro ficticio](/article/roleta-dinheiro-ficticio-2024-08-26-id-42140.htm)
- 4. <u>[casino mrbit](https://www.dimen.com.br/aid-artigo/cas-ino-mrbit-2024-08-26-id-18019.htm)</u>